# **ORIG XXX**

## Applies to

All controls.

## **Description**

You can use the ORIG\_XXX properties to reset control properties to their original values.

#### Usage

origvalue = **Get\_Property** (objectname, **"ORIG\_ xxx"**)

where xxx is replaced by one of the values in the table below.

### Remarks

The following properties address the specified control attributes.

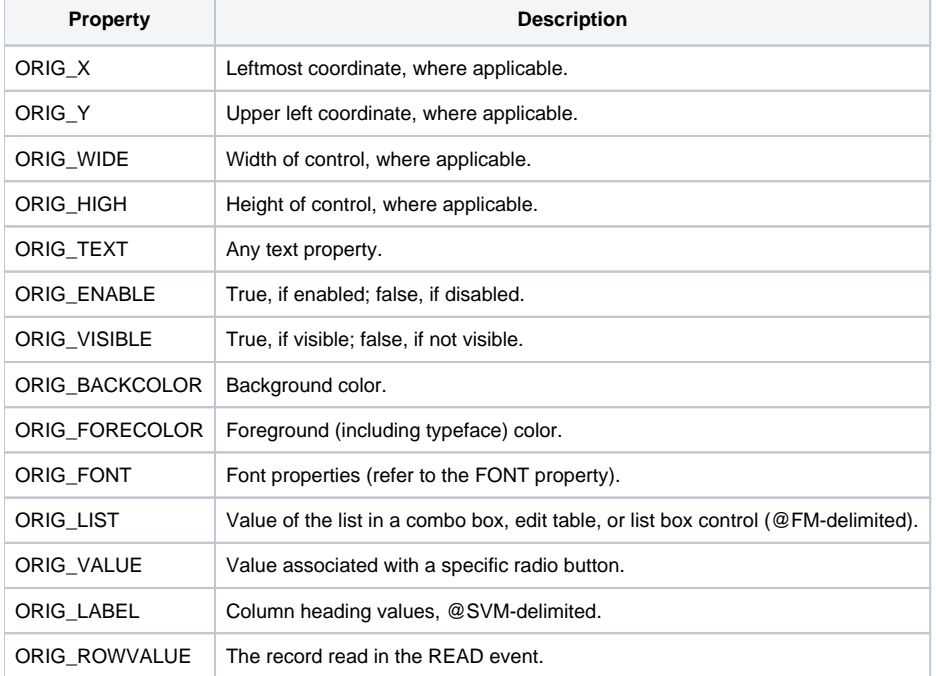